# pycobb Release 0.0.4

Ryan Byrne

Jul 02, 2021

# CONTENTS

| 1   | Dive In            | 3   |
|-----|--------------------|-----|
|     | 1.1 Installation   |     |
|     | 1.2 Quickstart     | . 3 |
|     | 1.3 Documentation  | . 3 |
| 2   | Indices and tables | 19  |
| Py  | hon Module Index   | 21  |
| Inc | lex                | 23  |

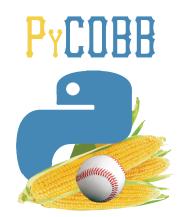

PyCobb is meant to be an easy way to access pitch data from Baseball Savant using purely Python.

### CHAPTER

### ONE

### **DIVE IN**

# **1.1 Installation**

Using PIP:

pip install pycobb

From Source:

```
git clone https://github.com/ryan-byrne/pycobb
cd pycobb
python setup.py install
```

# **1.2 Quickstart**

Let's start by printing every pitch Clayton Kershaw threw in 2020.

This can be done in a python script:

```
import pycobb
pitches = pycobb.get(pitchers=['Clayton Kershaw'], years=[2020])
print(pitches)
```

Or directly from the command line:

```
pycobb -p "Clayton Kershaw" -y 2020 --print
```

# **1.3 Documentation**

#### 1.3.1 Python Package

Get Pandas DataFrame of pitch data given the specified search parameters.

#### Parameters

• pitchers – List of MLB IDs (int) or Player Names (str)

- batters List of MLB IDs (int) or Player Names (str)
- pitch\_types List of 'Pitch Types'\_ (str)
- years List of years (int) to be searched
- columns List of specified *Columns* to return in Pandas DataFrame
- date\_range List of two dates to be searched between (i.e. ["2020-08-01", "2020-09-01"])
- pa\_result List of PA Results
- game\_type List of Game Types
- pitch\_result List of Pitch Results
- gameday\_zone List of Gameday Zones (int between 1-14)
- stadium List of Stadium Codes (str), found from Teams
- batted\_ball\_location List of Batted Ball Locations (int from 1-9)
- attack\_zone List of Attack Zones (int)
- batted\_ball\_direction List of Batted Ball Directions (str, options:Pull, Straightaway, Opposite)
- count List of *Counts* (str)
- situation List of *Situations* (str)
- player\_type List of Player Type (str) (i.e. Pitcher, Batter, or fielder\_6 (for SS))
- **outs** (int) 0, 1, or 2 (obviously)
- **opponent** *Teams* Abbreviation for the opposing team of the Pitcher American+League or National+League
- pitcher\_throws 'R' or 'L' (str)
- batter\_stands 'R' or 'L' (str)
- quality\_of\_contact (int) from 1-6 indicating Quality of Contact
- if\_alignment List of Codes (int) from 1-3 indicating IF Alignment
- **team** *Teams* Abbreviation for the team of the Pitcher. Can also be American+League or National+League
- position Position (str) (i.e. IF, OF, SP, RP, or Fielder Number)
- of\_alignment List of Codes (int) from 1-4 indicating OF Alignment
- runners\_on Code (int) from 1-9 indicating Runners On
- home\_or\_away 'Home' or 'Away' of Pitcher's team
- flags Special Flags (str) for the pitch
- **batted\_ball\_type** List of Batted Ball Types (options: fly ball, popup, line drive, ground ball)
- inning Integer... duh

Python Usage:

```
>>> import pycobb
>>> pycobb.get(pitchers=["Clayton+Kershaw"], years=["2020"], pitch_types=['CH'])
 pitch_type
              game_date release_speed release_pos_x ... of_fielding_alignment_
0
         CH 2020-10-15
                                  87.4
                                                 1.44 ...
                                                                         Standard _
      219
                                       0.051
                          0.0
\rightarrow
                                                 1.42 ...
                                                                         Standard 🔒
1
         CH
             2020-10-15
                                  86.7
      218
                          0.0
                                      -0.050
_
2
                                  87.8
         CH
             2020-08-08
                                                 1.79 ...
                                                                         Standard 🔒
      143
                                       0.020
                          0.0
\rightarrow
3
         CH
             2020-08-08
                                  86.0
                                                 1.66 ...
                                                                         Standard _
      142
                          0.0
                                       0.020
\hookrightarrow
[4 rows x 92 columns]
CLI Usage:
```

> pycobb get -p Clayton+Kershaw -y 2020 -t CH

#### pycobb.get\_player\_ids(player\_info)

Returns a list of MLB IDs given specified player information.

```
Parameters player_info – List or dictionary
```

#### Usage:

```
>>> import pycobb
>>> search = {"name_first":"Ty","name_last":"Cobb"}
>>> pycobb.get_player_ids(search)
112431
```

#### pycobb.update(save=True)

Update local players.csv file using data from the Chadwick Baseball Bureau

Parameters save – (optional) Chose to save the update locally

#### Usage:

```
>>> import pycobb
>>> pycobb.update()
```

## **1.3.2 Command Line Interface**

Get Pitch Data from Baseball Savant directly from the command line

Usage:

> pycobb -h

**Positional Arguments:** 

{run,update,test} Command to be Run

**Optional Arguments:** 

```
-h, --help
                      show this help message and exit
-s SAVE, --save SAVE save data to a specified file path
-d DATE_RANGE DATE_RANGE
                      range of dates to be searched i.e. 2021-05-03 2021-05-08
-p PITCHERS [PITCHERS ...]
                      list of pitchers to search (MLB ID or name). ex: -p 124692 506433.
→ or -p Cy+Young Yu+Darvish
-b BATTERS [BATTERS ...]
                    list of batters to search (MLB ID or name): ex: -b 112431 116539 or -
\rightarrowb Ty+Cobb Derek+Jeter
-t PITCH_TYPES [PITCH_TYPES ...]
                      list of pitch types. e.g. -t FT CU
-y YEARS [YEARS ...] values or range of years
-c COLUMNS [COLUMNS ...]
                      Columns to return
--team TEAM
                      Team code of pitcher
--opp OPPONENT
                      Team code of pitcher opponent
--print
                      Print the dataframe when complete
--plot xaxis yaxis
                      Plot the values of two columns
```

### 1.3.3 Columns

| Column        | Description                           | Туре  |
|---------------|---------------------------------------|-------|
| pitch_type    | The type of pitch derived from Stat-  | str   |
|               | cast.                                 |       |
| game_date     | Date of the Game.                     | str   |
| release_speed | Pitch velocities from 2008-16 are via | float |
|               | Pitch F/X and adjusted to roughly     |       |
|               | out-of-hand release point.            |       |
| release_pos_x | Horizontal Release Position of the    | float |
|               | ball measured in feet from the        |       |
|               | catcher's perspective.                |       |
| release_pos_z | Vertical Release Position of the ball | float |
|               | measured in feet from the catcher's   |       |
|               | perspective.                          |       |
|               |                                       |       |

| Oalumen                 | Table 1 – continued from previous pa                                      |                        |
|-------------------------|---------------------------------------------------------------------------|------------------------|
| Column                  | Description                                                               | Туре                   |
| player_name             | Player's name tied to the event of the search.                            | str                    |
| batter                  | MLB Player Id tied to the play event.                                     | float                  |
| pitcher                 | MLB Player Id tied to the play event.                                     | float                  |
| events                  | Event of the resulting Plate Appear-                                      | str                    |
| events                  | ance.                                                                     | 50                     |
| description             | Description of the resulting pitch.                                       | str                    |
| spin_dir                | Description of the resulting pitch.                                       | float                  |
| spin_on                 | • Deprecated field from the old tracking system.                          | noat                   |
| spin_rate_deprecated    |                                                                           | float                  |
|                         | • Deprecated field from the old tracking system. Replaced by release_spin |                        |
| break_angle_deprecated  |                                                                           | float                  |
|                         | • Deprecated field from the old tracking system.                          |                        |
| break_length_deprecated | • Deprecated field from the old tracking system.                          | float                  |
| zone                    | Zone location of the ball when it                                         | Int64                  |
| zone                    | crosses the plate from the catcher's                                      |                        |
|                         | perspective.                                                              |                        |
| des                     | Plate appearance description from game day.                               | str                    |
| game_type               | Type of Game. $E = Exhibition$                                            | str                    |
| stand                   | Side of the plate batter is standing.                                     | str                    |
| p_throws                | Hand pitcher throws with.                                                 | str                    |
| home_team               | Abbreviation of home team.                                                | str                    |
| away_team               | Abbreviation of away team.                                                | str                    |
| type                    | Short hand of pitch result.                                               | str                    |
| hit_location            | Position of first fielder to touch the                                    | Int64                  |
|                         | ball.                                                                     |                        |
| bb_type                 | Batted ball type                                                          | str                    |
| balls                   | Pre-pitch number of balls in count.                                       | Int64                  |
| strikes                 | Pre-pitch number of strikes in count.                                     | Int64                  |
| game_year               | Year game took place.                                                     | Int64                  |
| pfx_x                   | Horizontal movement in feet from                                          | float                  |
| _                       | the catcher's perspective.                                                |                        |
| pfx_z                   | Vertical movement in feet from the                                        | float                  |
| -                       | catcher's perpsective.                                                    |                        |
| plate_x                 | Horizontal position of the ball when                                      | float                  |
|                         | it crosses home plate from the                                            |                        |
|                         | catcher's perspective.                                                    |                        |
|                         |                                                                           | continues on port page |

| Table | 1 – continued fron | n previous page |
|-------|--------------------|-----------------|
|-------|--------------------|-----------------|

|                     | able 1 – continued from previous pa    |       |
|---------------------|----------------------------------------|-------|
| Column              | Description                            | Туре  |
| plate_z             | Vertical position of the ball when     | float |
|                     | it crosses home plate from the         |       |
|                     | catcher's perspective.                 |       |
| on_3b               | Pre-pitch MLB Player Id of Runner      | Int64 |
|                     | on 3B.                                 |       |
| on_2b               | Pre-pitch MLB Player Id of Runner      | Int64 |
|                     | on 2B.                                 |       |
| on_1b               | Pre-pitch MLB Player Id of Runner      | Int64 |
|                     | on 1B.                                 |       |
| outs_when_up        | Pre-pitch number of outs.              | Int64 |
| inning              | Pre-pitch inning number.               | Int64 |
| inning_topbot       | Pre-pitch top or bottom of inning.     | str   |
| hc_x                | Hit coordinate X of batted ball.       | float |
| hc_y                | Hit coordinate Y of batted ball.       | float |
| tfs_deprecated      |                                        | float |
| -                   | • Deprecated field from old            |       |
|                     | tracking system.                       |       |
|                     |                                        |       |
| tfs_zulu_deprecated |                                        | float |
| 1                   | • Deprecated field from old            |       |
|                     | tracking system.                       |       |
|                     |                                        |       |
| fielder_2           | MLB Player Id for catcher.             | Int64 |
| vx0                 | The velocity of the pitch in feet per  | float |
|                     | second in x-dimension determined       |       |
|                     | at $y=50$ feet.                        |       |
| vy0                 | The velocity of the pitch in feet per  | float |
| 2                   | second in y-dimension determined       |       |
|                     | at $y=50$ feet.                        |       |
| vz0                 | The velocity of the pitch in feet per  | float |
|                     | second in z-dimension determined       |       |
|                     | at $y=50$ feet.                        |       |
| ax                  | The acceleration of the pitch in       | float |
|                     | feet per second per second in x-       |       |
|                     | dimension determined at y=50 feet.     |       |
| ay                  | The acceleration of the pitch in       | float |
| ,                   | feet per second per second in y-       |       |
|                     | dimension determined at $y=50$ feet.   |       |
| az                  | The acceleration of the pitch in       | float |
| u2                  | feet per second per second in z-       | nou   |
|                     | dimension determined at y=50 feet      |       |
| sz top              | Top of the batter's strike zone set by | float |
| sz_top              | the operator when the ball is halfway  | noat  |
|                     | to the plate.                          |       |
| sz bot              | Bottom of the batter's strike zone     | float |
| sz_bot              |                                        | livat |
|                     | set by the operator when the ball is   |       |
| hit distance        | halfway to the plate.                  | floot |
| hit_distance        | Projected hit distance of the batted   | float |
|                     | ball.                                  |       |

### Table 1 – continued from previous page

|                                 | ble 1 – continued from previous pa                                      | -                      |  |
|---------------------------------|-------------------------------------------------------------------------|------------------------|--|
| Column                          | Description                                                             | Туре                   |  |
| hit_distance_sc                 | Projected hit distance of the batted ball.                              | float                  |  |
| launch_speed                    | Exit velocity of the batted ball as tracked by Statcast.                | float                  |  |
| launch_angle                    | Launch angle of the batted ball as tracked by Statcast.                 | float                  |  |
| effective_speed                 | Derived speed based on the the ex-<br>tension of the pitcher's release. | float                  |  |
| release_spin                    | Spin rate of pitch tracked by Statcast.                                 | float                  |  |
| release_spin_rate               | Spin rate of pitch tracked by Statcast.                                 | float                  |  |
| release_extension               | Release extension of pitch in feet as tracked by Statcast.              | float                  |  |
| game_pk                         | Unique Id for Game.                                                     | Int64                  |  |
| fielder_3                       | MLB Player Id for 1B.                                                   | Int64                  |  |
| fielder_4                       | MLB Player Id for 2B.                                                   | Int64                  |  |
| fielder_5                       | MLB Player Id for 3B.                                                   | Int64                  |  |
| fielder_6                       | MLB Player Id for SS.                                                   | Int64                  |  |
| fielder_7                       | MLB Player Id for LF.                                                   | Int64                  |  |
| fielder_8                       | MLB Player Id for CF.                                                   | Int64                  |  |
| fielder_9                       | MLB Player Id for RF.                                                   | Int64                  |  |
| release_pos_y                   | Release position of pitch measured                                      | float                  |  |
| Telease_pos_y                   | in feet from the catcher's perspec-<br>tive.                            | noat                   |  |
| estimated_ba_using_speedangle   | Estimated Batting Avg based on launch angle and exit velocity.          | float                  |  |
| estimated_woba_using_speedangle | Estimated wOBA based on launch angle and exit velocity.                 | float                  |  |
| woba_value                      | wOBA value based on result of play.                                     | float                  |  |
| woba_denom                      | wOBA denominator based on result of play.                               | float                  |  |
| babip_value                     | BABIP value based on result of play.                                    | float                  |  |
| iso_value                       | ISO value based on result of play.                                      | float                  |  |
| launch_speed_angle              | Launch speed/angle zone based on launch angle and exit velocity.        | float                  |  |
| at_bat_number                   | Plate appearance number of the game.                                    | Int64                  |  |
| pitch_number                    | Total pitch number of the plate appearance.                             | Int64                  |  |
| pitch_name                      | The name of the pitch derived from the Statcast Data.                   | str                    |  |
| home_score                      | Pre-pitch home score                                                    | Int64                  |  |
| away_score                      | Pre-pitch away score                                                    | Int64                  |  |
| bat_score                       | Pre-pitch bat team score                                                | Int64                  |  |
| fld_score                       | Pre-pitch field team score                                              | Int64                  |  |
| post_home_score                 | Post-pitch home score                                                   | Int64                  |  |
| post_away_score                 | Post-pitch away score                                                   | Int64                  |  |
| post_away_score                 | Post-pitch bat team score                                               | Int64                  |  |
| post_but_score                  | Post-pitch fielding team score                                          | Int64                  |  |
| if_fielding_alignment           | Infield fielding alignment at the time<br>of the pitch.                 | str                    |  |
|                                 | or the pitch.                                                           | continues on next page |  |

| Table | 1 – | - continued | from | previous page |  |
|-------|-----|-------------|------|---------------|--|
|-------|-----|-------------|------|---------------|--|

| Description                         | Туре                                                                                                    |  |
|-------------------------------------|----------------------------------------------------------------------------------------------------|--|
| Outfield fielding alignment at the  | str                                                                                                    |  |
| time of the pitch.                  |                                                                                                    |  |
| The Spin Axis in the 2D X-Z plane   | Int64                                                                                                    |  |
| in degrees from 0 to 360            |                                                                                                    |  |
| The change in Win Expectancy be-    | float                                                                                                    |  |
| fore the Plate Appearance and after |                                                                                                    |  |
| the Plate Appearance                |                                                                                                    |  |
| The change in Run Expectancy be-    | float                                                                                                    |  |
| fore the Pitch and after the Pitch  |                                                                                                    |  |
|                                     | Description<br>Outfield fielding alignment at the<br>time of the pitch.<br>The Spin Axis in the 2D X-Z plane<br>in degrees from 0 to 360<br>The change in Win Expectancy be-<br>fore the Plate Appearance and after<br>the Plate Appearance<br>The change in Run Expectancy be- |  |

#### Table 1 – continued from previous page

### 1.3.4 Glossary

#### **Player Names**

Players can be specified using their MLB ID (i.e. 477132) or their full name as a string, separated by either a '+' or a space (i.e. "Clayton Kershaw" or "Clayton+Kershaw")

#### **Pitch Types**

| Pitch Code | Pitch Name       |
|------------|------------------|
| FF         | 4-Seam Fastball  |
| FT         | 2-Seam Fastball  |
| FC         | Cutter           |
| SI         | Sinker           |
| FS         | Splitter         |
| SL         | Slider           |
| СН         | Changeup         |
| CU         | Curveball        |
| KC         | Knuckle Curve    |
| CS         | Slow Curve       |
| KN         | Knuckleball      |
| FO         | Forkball         |
| EP         | Eephus           |
| SC         | Screwball        |
| IN         | Intentional Ball |
| РО         | Pitch Out        |
| AB         | Automatic Ball   |
| UN         | Unkown           |

#### **PA Results**

| Options                   |
|---------------------------|
| single                    |
| double                    |
| triple                    |
| home_run                  |
| field_out                 |
| strikeout                 |
| strikeout_double_play     |
| walk                      |
| double_play               |
| field_error               |
| grounded_into_double_play |
| fielders_choice           |
| fielders_choice_out       |
| batter_interference       |
| catcher_interf            |
| caught_stealing_2b        |
| caught_stealing_3b        |
| caught_stealing_home      |
| force_out                 |
| hit_by_pitch              |
| intent_walk               |
| sac_bunt                  |
| sac_bunt_double_play      |
| sac_fly                   |
| sac_fly_double_play       |
| triple_play               |

### Game Types

| Code | Name                |
|------|---------------------|
| R    | Regular Season      |
| PO   | Playoffs            |
| F    | Wildcard            |
| D    | Division Series     |
| L    | League Championship |
| W    | World Series        |
| S    | Spring Training     |

#### **Pitch Results**

| Options                      |
|------------------------------|
| automatic ball               |
| ball                         |
| blocked ball                 |
| called strike                |
| foul                         |
| foul bunt                    |
| foul pitchout                |
| pitchout                     |
| hit by pitch                 |
| intent ball                  |
| hit into play                |
| hit into play no out         |
| hit into play score          |
| pitchout hit into play score |
| missed bunt                  |
| foul tip                     |
| swinging pitchout            |
| swinging strike              |
| swinging strike blocked      |

### **Gameday Zones**

| 11 |   |   |   | 12 - |
|----|---|---|---|------|
|    | 1 | 2 | 3 |      |
|    | 4 | 5 | 6 |      |
|    | 7 | 8 | 9 |      |
| 13 |   |   |   | 14   |

#### Teams

| Team Name Abbreviation |          | Stadium Name        | Stadium Code |
|------------------------|----------|---------------------|--------------|
| Arizona Diamondbacks   | ARI      | Chase Field         | 15           |
| Atlanta Braves         | ATL      | Truist Park         | 4705         |
|                        | ATL-2016 | Turner Field        | 16           |
| Baltimore Orioles      | BAL      | Oriole Park         | 2            |
| Boston Red Sox         | BOS      | Fenway Park         | 3            |
| Chicago Cubs           | CHC      | Wrigley Field       | 17           |
| Cincinatti Reds        | CIN      | GABP                | 2602         |
| Cleveland Indians      | CLE      | Progressive Field   | 5            |
| Colorado Rockies       | COL      | Coors Field         | 19           |
| Chicago White Sox      | CWS      | Guaranteed Rate Fld | 4            |
| Detroit Tigers         | DET      | Comerica Park       | 2394         |
| Florida Marlins        | FLA-2011 | Hard Rock Stadium   | 20           |
| Houston Astros         | HOU      | Minute Maid Park    | 2392         |

| Team Name Abbreviation   |          | Stadium Name       | Stadium Code |
|--------------------------|----------|--------------------|--------------|
| Kansas City Royals       | КС       | Kauffman Stadium   | 7            |
| Los Angeles Dodgers      | LAD      | Dodger Stadium     | 22           |
| Los Angeles Angels       | LAA      | Angel Stadium      | 1            |
| Miami Marlins            | MIA      | Marlins Park       | 4169         |
| Mikwaukee Brewers        | MIL      | Miller Park        | 32           |
| Minnesota Twins          | MIN      | Target Field       | 3312         |
|                          | MIN-2009 | Metrodome          | 8            |
| New York Mets            | NYM      | Citi Field         | 3289         |
|                          | NYM-2008 | Shea Stadium       | 25           |
| New York Yankees         | NYY      | Yankee Stadium     | 3313         |
|                          | NYY-2008 | Yankee Stadium     | 9            |
| Oakland Athletics        | OAK      | Oakland Coliseum   | 10           |
| Philadelphia Phillies    | PHI      | Citizens Bank Park | 2681         |
| Pittsburgh Pirates       | PIT      | PNC Park           | 31           |
| Sand Diego Padres        | SD       | Petco Park         | 2680         |
| Seattle Mariners         | SEA      | T-Mobile Park      | 680          |
| San Franscisco Giants    | SF       | Oracle Park        | 2395         |
| St. Louis Cardinals      | STL      | Busch Stadium      | 2889         |
| Tampa Bay Rays           | ТВ       | Tropicana Field    | 12           |
| Texas Rangers            | TEX      | Globe Life Field   | 5325         |
|                          | TEX-2019 | Globe Life Park    | 13           |
| Toronto Blue Jays        | TOR      | Rogers Centre      | 14           |
| Washington Nationals WSH |          | Nationals Park     | 3309         |

Table 2 – continued from previous page

### **Attack Zones**

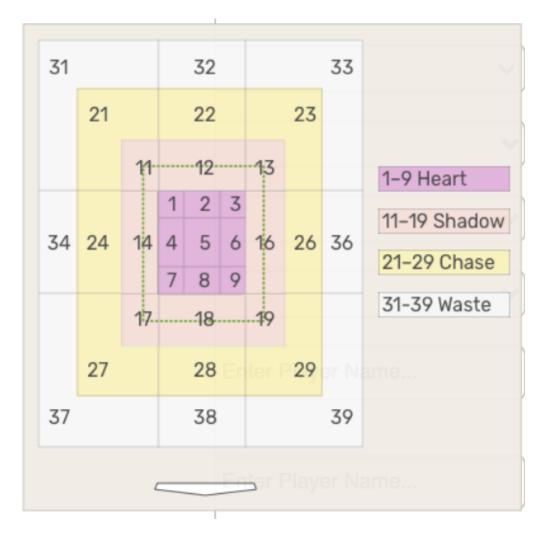

#### Counts

| Options  |
|----------|
| 00       |
| 01       |
| 02       |
| 10       |
| 11       |
| 12       |
| 20       |
| 21       |
| 22       |
| 30       |
| 31       |
| 32       |
| ahead    |
| even     |
| behind   |
| 2strikes |
| 3balls   |

#### Situations

| Options               |
|-----------------------|
| Go Ahead run at plate |
| Go Ahead run on base  |
| Tying run at plate    |
| Tying run on base     |
| Tying run on deck     |

# **Quality of Contact**

| Code | Description   |
|------|---------------|
| 6    | Barrel        |
| 5    | Solid Contact |
| 4    | Flare/Burner  |
| 3    | Poorly/Under  |
| 2    | Poorly/Topped |
| 1    | Poorly/Weak   |

# **IF Alignment**

| Code | Description |
|------|-------------|
| 1    | Standard    |
| 2    | Strategic   |
| 3    | Shift       |

# **OF Alignment**

| Code | Description            |
|------|------------------------|
| 1    | Standard               |
| 2    | Strategic              |
| 3    | 3 OF to one side of 2B |
| 4    | 4th Outfielder         |

#### **Runners On**

| Code | Description       |
|------|-------------------|
| 1    | No Runners        |
| 2    | RISP              |
| 3    | Runner On Base    |
| 4    | Runner On 1st     |
| 5    | Runner On 2nd     |
| 6    | Runner On 3rd     |
| 7    | Runner Not On 1st |
| 8    | Runner Not On 2nd |
| 9    | Runner Not On 3rd |

# **Special Flags**

| Options                   |
|---------------------------|
| touch1 is putout          |
| touch1 is assist          |
| touch1 is deflection      |
| touch1 is error           |
| is hit into play basehit  |
| is hit into play hardhit  |
| is bunt                   |
| is last pitch             |
| is launch angle sweetspot |
| is nonpitcher pitcher     |
| is remove bunts           |
| is starter batter         |
| is non starter batter     |
|                           |

# CHAPTER

TWO

# **INDICES AND TABLES**

- genindex
- modindex
- search

# **PYTHON MODULE INDEX**

р pycobb, 3

# INDEX

# G

get() (in module pycobb), 3
get\_player\_ids() (in module pycobb), 5

# Μ

module
 pycobb, 3

# Ρ

pycobb module,3

# U

update() (in module pycobb), 5